**AminetPart**

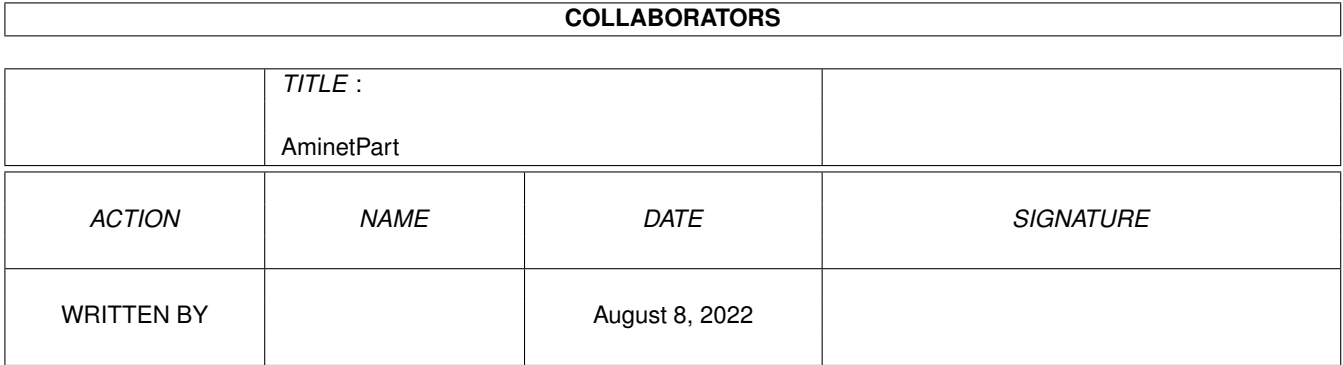

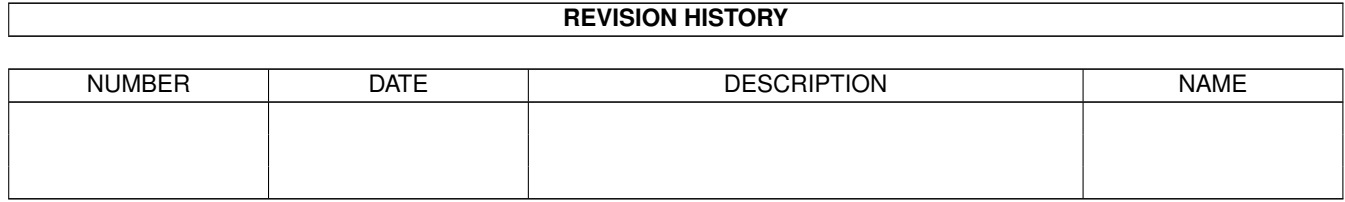

# **Contents**

#### 1 AminetPart [1](#page-3-0)

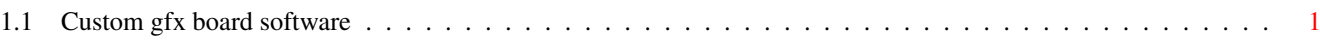

## <span id="page-3-0"></span>**Chapter 1**

# **AminetPart**

### <span id="page-3-1"></span>**1.1 Custom gfx board software**

Click name to unpack, description to read the readme or get help

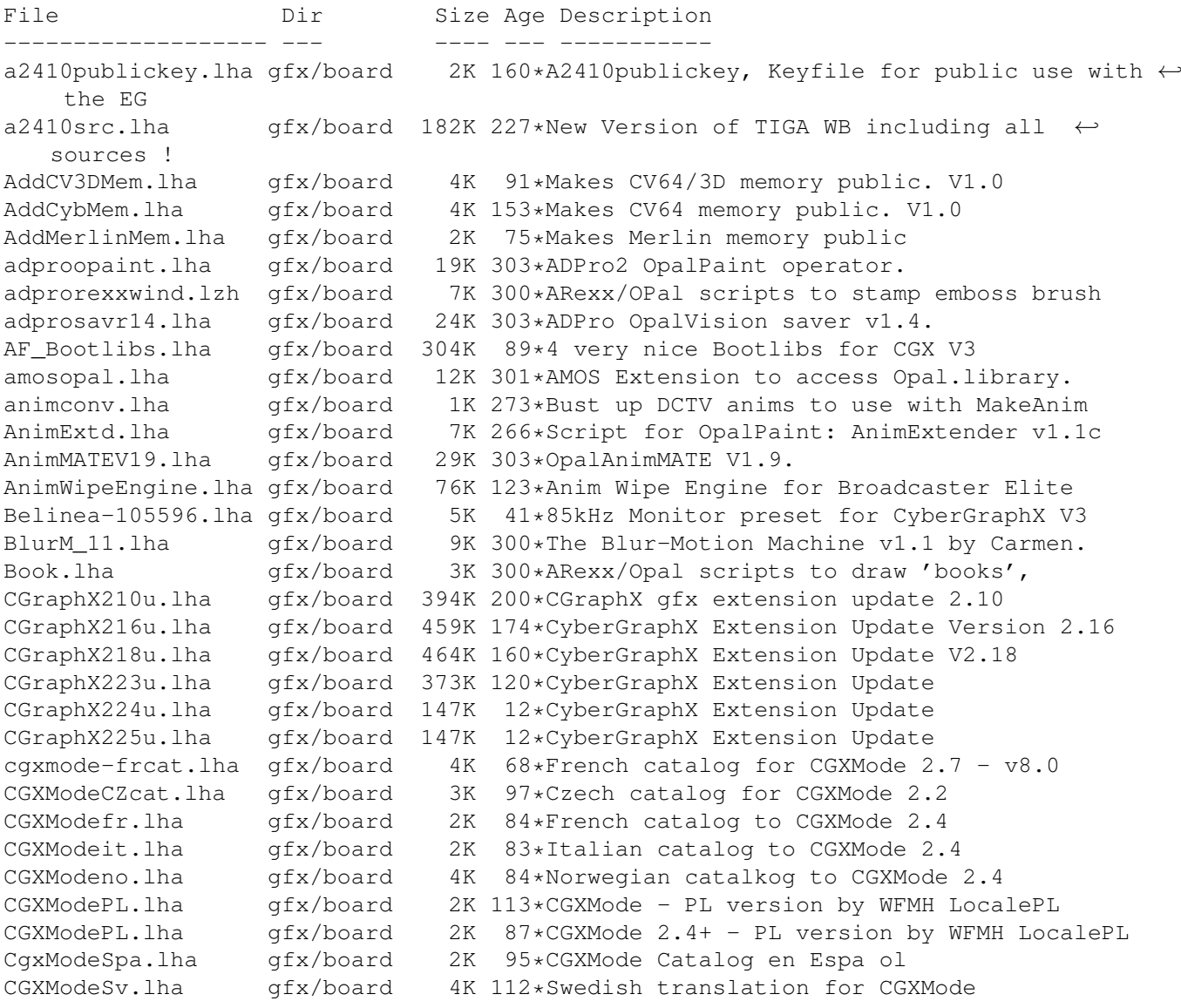

cgxmode frcat.lha gfx/board 4K 109\*French catalog for CGXMode  $2.2 - v6.01$ cgxmode\_frcat.lha gfx/board 4K 85\*French catalog for CGXMode 2.4 - v7.01 CGXPrefs.lha gfx/board 31K 112\*PrefsPrg for CGX3 vars & tooltypes(MUI) CGXPrefs.lha gfx/board 35K 85\*PrefsPrg for CGX3 vars & tooltypes(MUI) CGXPrefs.lha gfx/board 37K 72\*PrefsPrg for CGX3 vars & tooltypes(MUI) CGXPrefs.lha gfx/board 44K 32\*PrefsPrg for CGX4 vars & tooltypes(MUI) CG\_Pilot.lha gfx/board 98K 167\*ARexx Macro collection for ToasterCG 4.x ChromaCTRL.lha gfx/board 24K 303\*OpalVision ChromaCTRL drawmode. chunkyppc.lha gfx/board 22K 18\*Chunkyppc.library for mpeg2decodeWOS Convert\_1\_6.lha gfx/board 25K 438\*Converts images to HAM-E format crbopal.lha gfx/board 143K 157\*OpalVision : lots of viewers and some utils CV64VBlankHack.lha qfx/board 7K 148\*Makes VBLANK work on CyberVision64 (hack, q  $\leftrightarrow$ &d) CVPPC86.lha gfx/board 1K 50\*86 KhZ Monitor for P5 - CVPPC 8MB Cyber56khz.lha qfx/board 2K 115\*Cyber56Khz - A hack to allow 56khz audio  $\leftrightarrow$ frequenci CyberBlanker.lha gfx/board 43K 14\*Energy saving Screenblanker(CyberGraphX)<br>CyberBootLogo.lha gfx/board 70K 207\*8-bit CyberGraphX 2.0 logo image for use 70K 207\*8-bit CyberGraphX 2.0 logo image for use with PicB CyberGrab12.lha gfx/board 18K 202\*Screen-Grabber for CyberGraphX, V1.2 CyberGrab12Fr.lha gfx/board 1K 75\*French catalog for CyberGrab V1.2 Cybermagic.lha gfx/board 199K 42\*Blanker for GFXCards 15/16/24Bit only Cybermagic.lha gfx/board 198K 21\*Blanker f. GFXCards 15/16/24Bit(V0.3.2) CybermagicB20.lha gfx/board 53K 21\*Modules for Cybermagic (68020) CybermagicB40.lha gfx/board 64K 21\*Modules for Cybermagic (68040) Cybermon\_1438.lha gfx/board 1K 148\*Monitorfile for MicroVitec1438 Cybermon\_64KHz.lha gfx/board 1K 129\*Monitorfile for CV-Mode and 64 KHz Monitors  $\leftrightarrow$ . (1764 Cybermon\_82KHz.lha gfx/board 2K 188\*Monitorfile for 82 KHz Monitors for use ← with Cyber CyberPiPView.lha gfx/board 7K 60\*Cv64/3d picture viewer (1.4) CyberPiPView.lha gfx/board 7K 22\*Videolayer picture viewer (1.6)<br>CyberPointer.lha gfx/board 11K 145\*Two-color pointers for CyberGfx 11K 145\*Two-color pointers for CyberGfx, 3rd ← release CyberPrefs4027.lha gfx/board 20K 198\*CyberEnvPrefs 40.27 for CyberGraphX CyberPrefs4065.lha gfx/board 20K 174\*CyberPrefs 40.65 for CyberGraphX cybershow52.lha gfx/board 92K 196\*SlideShow&Viewer(incl.PCD)for CybGfx&AGA cybershow71.lha gfx/board 109K 162\*SlideShow&Viewer(incl.PCD)for CybGfx&AGA ( ← OS3.x) cybershow80.lha gfx/board 123K 138\*SlideShow&Viewer(incl.PCD)for CybGfx&AGA ( $\leftrightarrow$ OS3.x) cybershow82a.lha gfx/board 129K 121\*SlideShow&Viewer(incl.PCD)for CybGfx&AGA ( ← OS3.x) cybershow84a.lha gfx/board 131K 75\*SlideShow&Viewer(incl.PCD)for CybGfx&AGA ( ← OS3.x) cybershow91.lha gfx/board 135K 44\*SlideShow&Viewer(incl.PCD)for CybGfx&AGA (← OS3.x) cybershow93a.lha qfx/board 137K 7 SlideShow&Viewer(incl.PCD)for CybGfx&AGA (← OS3.x) cybertvplayer.lha gfx/board 685K 196\*Animation player for CyberGfx&AGA cybertvplayer5.lha gfx/board 653K 176\*Animation player for CyberGfx & AGA (OS3.x) cybertvplayer8.lha gfx/board 655K 140\*Animation player for CyberGfx & AGA (OS3.x)<br>CyberView2\_2.lha gfx/board 30K 202\*Universal Image Viewer for CyberGraphX gfx/board 30K 202\*Universal Image Viewer for CyberGraphX CyberView2\_3.lha gfx/board 30K 190\*Universal Image Viewer for CyberGraphX CyberView3\_0a.lha gfx/board 67K 153\*Universal Image Viewer for CyberGraphX CyberWindow2\_0.lha gfx/board 32K 220\*Window Image Viewer for CyBERgraphics<br>CyberWindow3\_0.lha gfx/board 69K 169\*Window Image Viewer for CyberGraphX 69K 169\*Window Image Viewer for CyberGraphX

CyberWindow3\_1.lha gfx/board 68K 158\*Window Image Viewer for CyberGraphX cyberyafa.lha gfx/board 10K 160\*Plays YAFA animations on a CyberGfx board CyberYAFA.lha gfx/board 22K 100\*THE Cybergraphx-Player V0.14 for YAFA-anims CyberYAFA.lha gfx/board 38K 58\*THE Cybergraphx-Player V0.15 for YAFA-anims cybgfx\_DPMS.lha gfx/board 4K 168\*Simple DPMS commodity for Cybergraphx CybViewBMP.lha gfx/board 8K 81\*CyberGraphics Viewer for .bmp files. CybViWinSv.lha gfx/board 1K 157\*Swedish locales for CyberView and ← CyberWindows Cyb\_Blanker.lha gfx/board 38K 92\*Energy saving Screenblanker(CyberGraphX)<br>DCTV4RetinaV25.lha gfx/board 41K 250\*Lib for the Retina 2.5 DCTV4RetinaV25.lha gfx/board<br>DCTV4RetinaV27.lha qfx/board 36K 201\*Lib for the Retina 2.5 dctvr3dlib.lha gfx/board 8K 369\*DCTV library for Real 3D dctv\_dpa.lha gfx/board 79K 367\*Shows how to use DPaint for DCTV DCTV\_Pics.lha gfx/board 1.2M 335\*Various images for DCTV deinterlace.lha gfx/board 2K 303\*DeInterlace drawing mode for OpalPaint. devdocs.lha gfx/board 169K 301\*OpalVision Developers Documentation v1.3 2K 273\*'Diffuse' OpalVision drawing mode tool. DropShadow.lha gfx/board 134K 300\*ARexx/Opal scripts to make drop shadows. egs71\_d1.lha gfx/board 720K 213\*EGS System 7.1 Disk 1/4 egs71\_d2.lha gfx/board 733K 213\*EGS System 7.1 Disk 2/4 egs71\_d3.lha gfx/board 387K 213\*EGS System 7.1 Disk 3/4 egs71\_d4.lha gfx/board 674K 213\*EGS System 7.1 Disk 4/4 EGSA2410v1\_14.lha gfx/board 214K 211\*EGS Driver for A2410 U.Lowell TIGA ! EGSA2410v20b17.lha gfx/board 155K 181\*EGS Driver for the A2410, Version 2 beta 17 egsapps70.lha gfx/board 432K 138\*EGSPhotoAlbum, EGS-TV, EGSTVPlayer package ← for EGS egsapps71a.lha gfx/board 431K 132\*EGSPhotoAlbum, EGS-TV, EGSTVPlayer package for EGS egsapps71b.lha gfx/board 431K 60\*EGSPhotoAlbum, EGS-TV, EGSTVPlayer package ← for EGS egsapps71c.lha gfx/board 432K 9\*EGSPhotoAlbum, EGS-TV, EGSTVPlayer package for EGS egsphotoalb17.lha gfx/board 137K 238\*EGSPhotoAlbum picture management and ← presentation egsphotoalb53a.lha gfx/board 381K 197\*EGS picture management,PhotoCD&SlideShow ← software egsphotoalb54d.lha gfx/board 370K 165\*EGS picture management, PhotoCD&SlideShow ← software EGSPlus.lha gfx/board 51K 135\*Release5: New Alloc-/FreeBitmap(), incl. cybergrap EGSPlus.lha gfx/board 90K 132\*Release9: Extended Graphics Preview! incl. ← cybergr EGSturbo\_V2.lha gfx/board 4K 228\*Patch to speed up some EGS functions egstv36b.lha gfx/board 422K 239\*EGS-TV Video & Framegrabber soft for EGS  $\leftrightarrow$ graphics egstv53.lha gfx/board 471K 200\*EGS animation, framegrabber&handyscanner software egstv54d.lha gfx/board 462K 165\*EGS animation, framegrabber&handyscanner ← software EGS\_R3Logo.lha gfx/board 858K 208\*A ray-traced bootlogo for egs. Nice! EGS\_Real.lha gfx/board 8K 209\*External Screen library for Real3D+EGS EGS\_Update7\_4.lha gfx/board 849K 128\*EGS-Update7.4beta fa.lha gfx/board 37K 273\*Fractal Animator v2.0 FieldM11.lha gfx/board 18K 265\*OpalPaint script for animation recorders Flamin12.lha gfx/board 26K 300\*ARexx/Opal script to 'inflame' a brush. FLAMIN15b.lha gfx/board 30K 250\*Create Flame effects for OpalPaint v2.3.  $\leftrightarrow$ by Carme

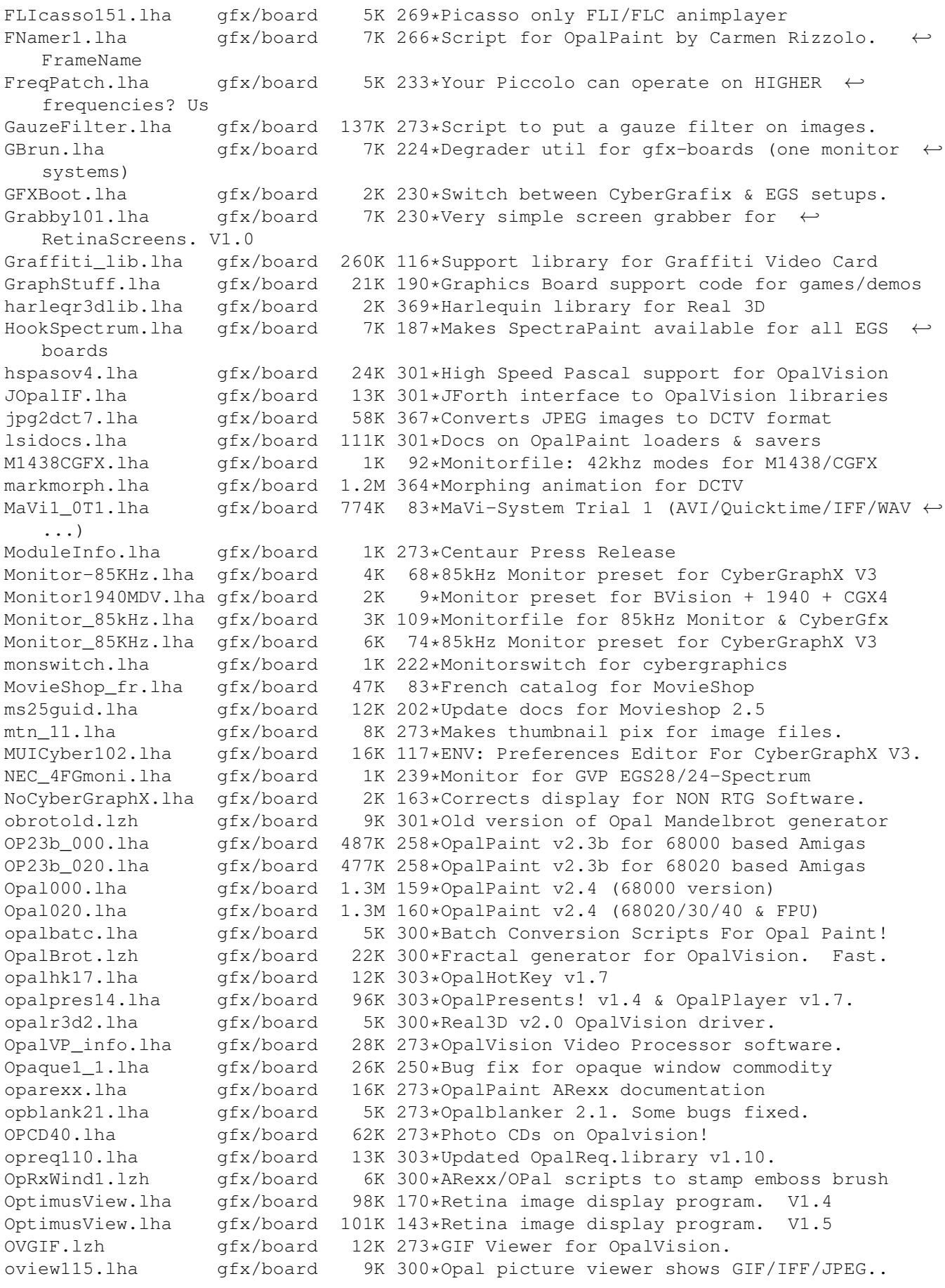

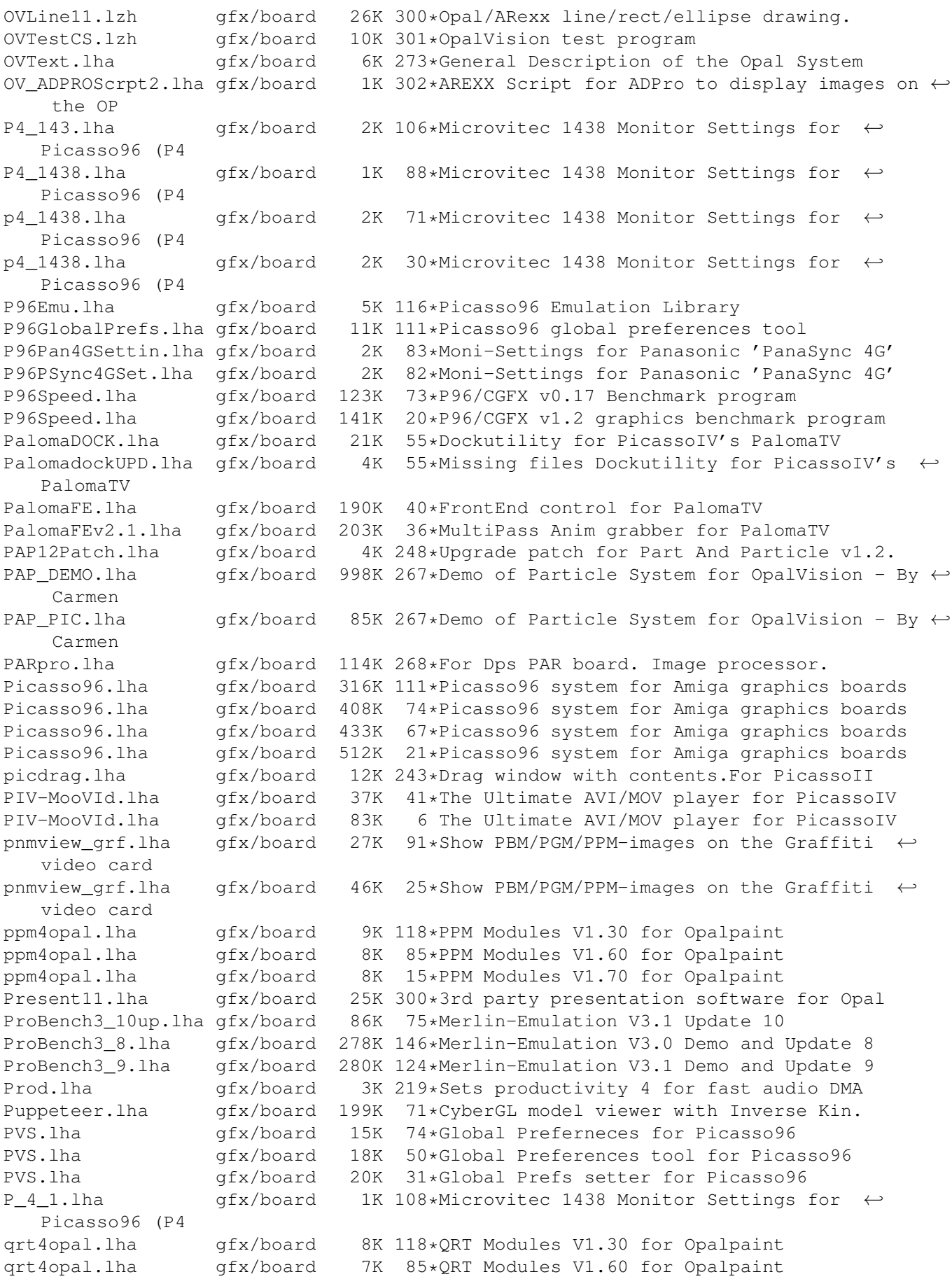

qrt4opal.lha gfx/board 7K 15\*QRT Modules V1.70 for Opalpaint rblanke2.lha gfx/board 134K 254\*Screenblankers for the Retina graphics  $\leftrightarrow$ board RBlanker.lha gfx/board 60K 262\*Screenblankers for the Retina graphics board ReadBMP144.lha gfx/board 8K 266\*Display .BMP pictures on PicassoII render.lha gfx/board 12K 301\*Example source for Renderer->Opal I/F. renumb.lzh gfx/board 2K 300\*ARexx script to renumber anim frames. RetinaANIM.lha gfx/board 47K 178\*RetinaZ3 AVI player 39.5 - bug fixes! RetinaFLImtion.lha gfx/board 87K 170\*Retina FLI/FLC anim player. V1.0<br>RetinaFLImtion.lha gfx/board 87K 143\*Retina FLI/FLC anim player. V1.1 gfx/board 87K 143\*Retina FLI/FLC anim player. V1.1<br>gfx/board 15K 252\*Maintain your picture-collection RetinaTN.lha gfx/board 15K 252\*Maintain your picture-collection RetinaTN20.lha gfx/board 26K 230\*Image-Database: GUI, click+show<br>RetinaView116.lha qfx/board 4K 214\*RetinaView 11.6 superview.libra 4K 214\*RetinaView 11.6 superview.library reyes2.lha gfx/board 103K 254\*Screenblankers for the Retina graphics board rgbmodes.lha gfx/board 5K 273\*Red, Green and Blue Balance drawing modes. rtgmasdev.lha gfx/board 484K 114\*Rtgmaster Developer Archive rtgmasdriv.lha gfx/board 118K 114\*Rtgmaster Driver Archive rtgmaster.lha gfx/board 405K 140\*The RtgMaster Library System rtgmaster.lha gfx/board 407K 121\*The RtgMaster Library System rtgmaster\_dev.lha gfx/board 782K 45\*Rtgmaster Developer Archive rtgmaster\_dev.lha gfx/board 772K 37\*Rtgmaster Developer Archive rtgmaster\_user.lha gfx/board 319K 75\*Rtgmaster User Archive rtgmaster\_user.lha gfx/board 370K rtgmaster\_user.lha gfx/board 372K 37\*Rtgmaster User Archive rtgmast\_dev.lha gfx/board 739K 75\*Rtgmaster Developer Archive rtgmasuser.lha gfx/board 211K 114\*Rtgmaster User Archive rtgmfixV38.lha gfx/board 46K 57\*Important rtgmaster Bugfix !!! rtgmv13.lha gfx/board 387K 138\*The RtgMaster Library System rtgPIP.lha gfx/board 14K 17\*Rtgmaster PIP Sublibrary savepubs.lha gfx/board 7K 222\*Allows you to save \*BIG\* Chunky Screens<br>SD64Test.lha qfx/board 26K 203\*Detect a buq of some Piccolo-SD64 gfx/board 26K 203\*Detect a bug of some Piccolo-SD64 ShowJPEG16.lha gfx/board 39K 218\*V1.3 of the JPEG-viewer for the Picasso-II ← board ShowPicasso.lha gfx/board 48K 254\*Magic IFF ILBM picture viewer for the ← PicassoII Sony1730.lha gfx/board 2K 207\*EGS Monitor Driver For Sony CPD-1730 spicasso.lha gfx/board 32K 262\*Shows IFF ILBM / RGBN / RGB8 pictures on  $\leftrightarrow$ the Picas SPSbugfix.lha gfx/board 7K 222\*Allows you to save \*BIG\* Screens, BUGFIXED SullotRNG.lha gfx/board 130K 36\*Cute Random Number Generator for Graphic ← card user SuperLoader11.lha gfx/board 5K 198\*Flexible Loader Module for OpalPaint SuperLoader\_10.lha gfx/board 119K 244\*Flexible Loader Module for OpalPaint SVDCyberGraphi.lha gfx/board 5K 214\*CyberGraphics.svdriver for superview.  $\leftarrow$ library 2.1 tab22.lha gfx/board 26K 303\*Wacom & CalComp drivers for OpalPaint. 85K 273\*ProPage diagram showing Genlock mod... TechDoc.lha gfx/board 8K 273\*ASCII text file with latest tech info TestPatt\_load.lha gfx/board 7K 260\*Loads Test Patterns into OpalPaint TIGA.lha gfx/board 105K 245\*TIGA\_WB, Demo of WB running on A2410  $gfx/board$  166K 170\*Shows BMP, IFF, PCX pictures on picasso II ← V1.01 ttviewer.lha gfx/board 239K 138\*Viewer for CyberGraphX and Picasso ttviewer.lha gfx/board 238K 126\*Viewer for Picasso2 & CyberGraphX v.1.1 utils20.lha gfx/board 36K 303\*Updates to the OpalVision utilities.

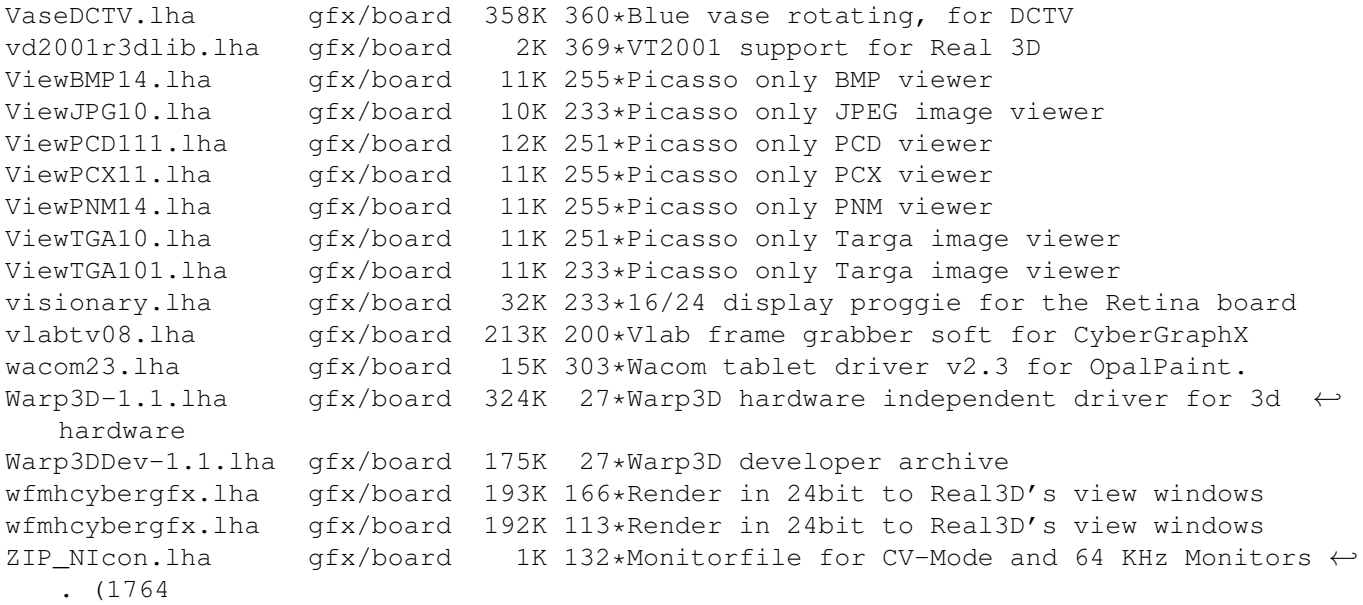